# **Аэрокосмические методы в нефтегазовой геологии**

#### **РАБОТА 5**

## **Горизонтальное залегание**

#### **ДЕШИФРИРОВАНИЕ ГОРИЗОНТАЛЬНОГО ЗАЛЕГАНИЯ**

**Задание: опознать на свободно распространяемых ресурсах в Интернете 5 примеров изображений различного уровня генерализации с горизонтальным и наклонным залеганием в условиях открытых и закрытых территорий.**

**Отчетный материал: скачанные и описанные примеры целевых объектов** 

**Для выполнения задания предусмотрено 2 часа аудиторной и 2 часа самостоятельной работы**.

Когда мы говорим о фототоне и фоторисунке, фотоаномалиях – мы описываем изображение. Когда говорим об областях денудации, аккумуляции, разломах, областях неотектонических поднятий и прогибаний - мы говорим о геологических объектах и явлениях явления – это интерпретация. А все вместе – геологическое дешифрирование.

При дешифрировании открытых территорий горизонтальное залегание опознается обычно по столовым вершинам и слоям, идущим по одной высоте и перпендикулярным небольшим водотокам,

**При дешифрировании закрытых территорий большую помощь оказывают флюидальные**

 **(водные) формы рельефа. Так над горизонтально залегающими породами развиваются дендритовидный (древовидный) и решетчатый типы гидросети. Но это верно только на локальном и детальном, иногда региональном уровнях генерализации**

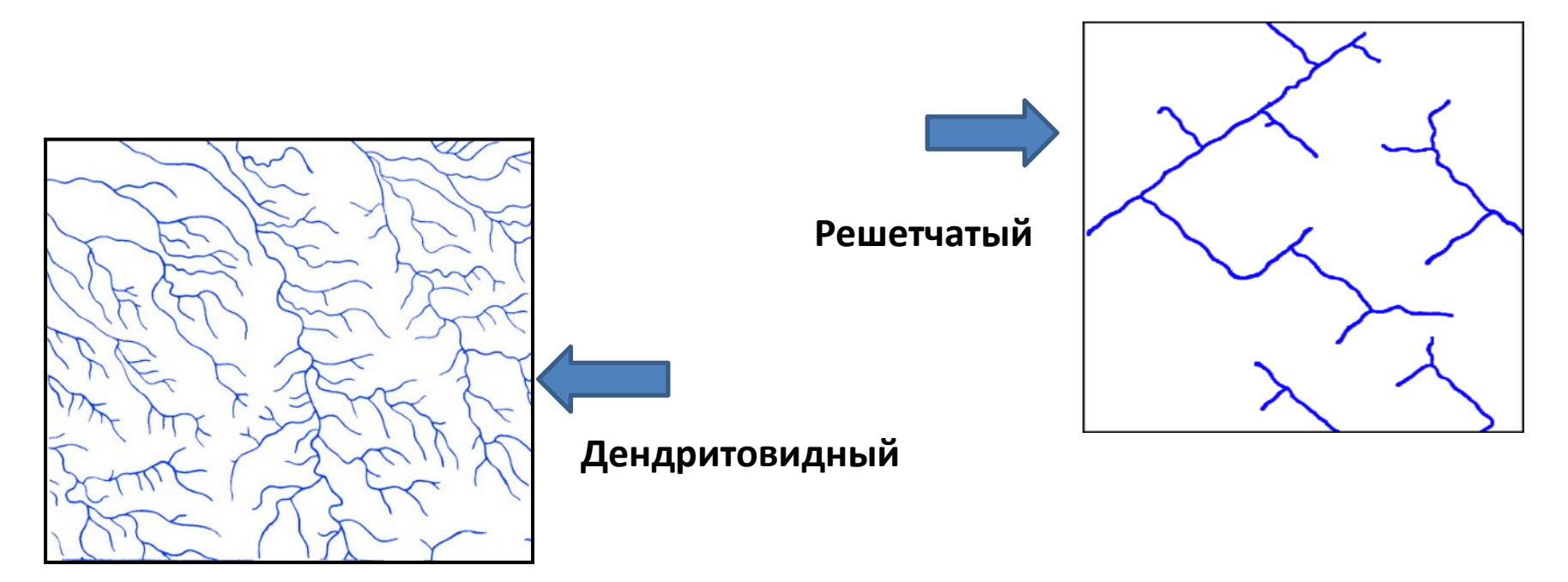

**1. Рекомендуемый ресурс изображений Google Earth.**

**2. Находите пять примеров изображений любого уровня генерализации в любом районе Земли, но лучше в районе своих интересов и (или) в других районах нефтегазодобычи с горизонтальным залеганием.** 

**3. Для каждого примера скачайте с любого ресурса обзорное изображение. Определите на нем место целевого района. Для каждого примера при необходимости скачайте иллюстративный материал – пейзажи, перспективные изображения.**

- **4. Сохраните скачанные изображения и, при необходимости, обработайте их в графическом редакторе (гистограмма, тон, цветовой баланс) чтобы сделать целевые объекты максимально заметными.**
- **5. Опишите изображение и оформите работу. При описании изображения приведите его формальные характеристики.**

#### **Пример 1** Плато Путорана. Север Средне-Сибирского плоскогорья. Горная Тундра.

**Обзорное изображение Google Earth**

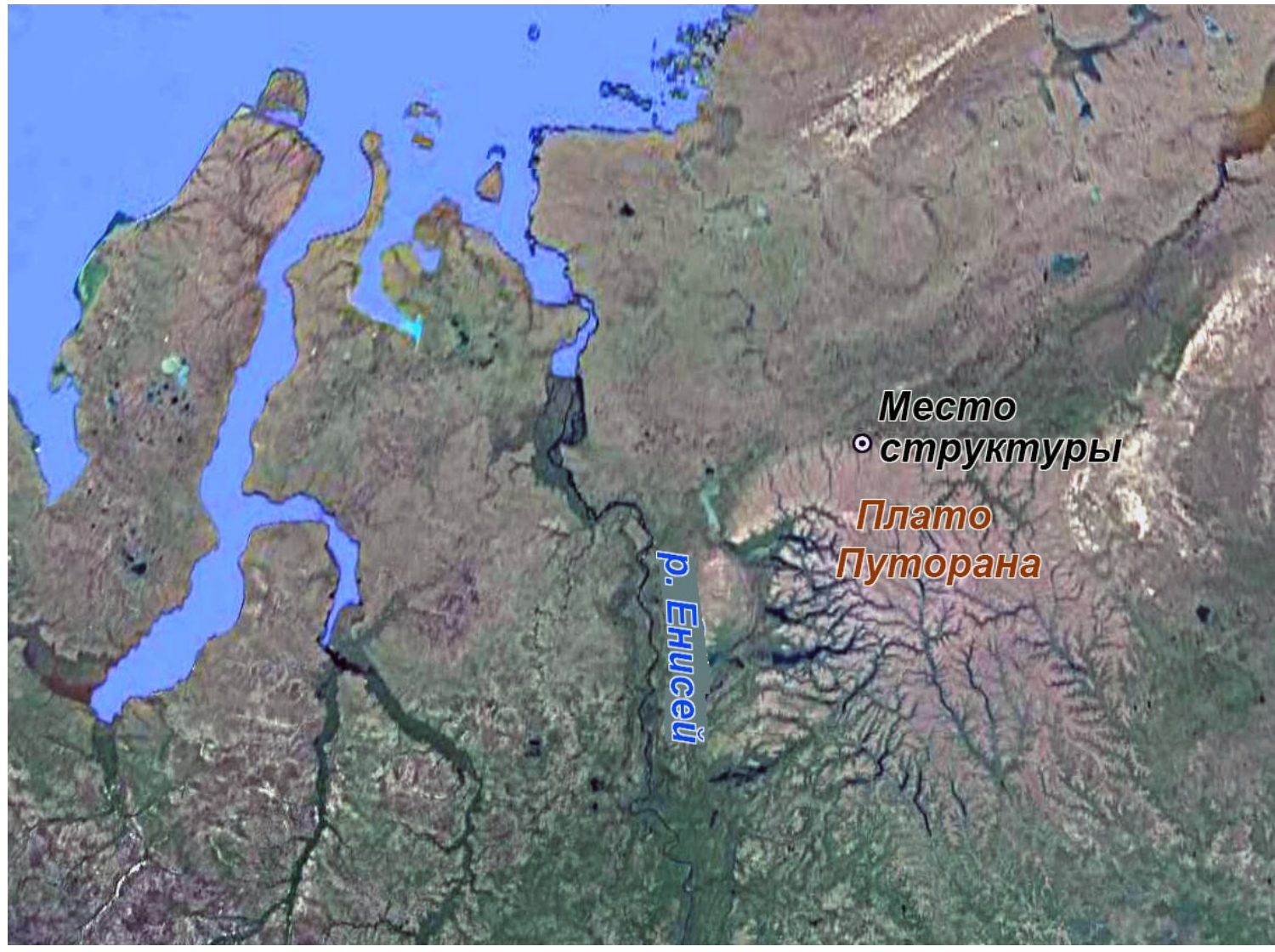

Аэрокосмические методы в нефтегазовой геологии. 5 работа 2022.

Милосердова Л.В.

**Горизонтальное залегание траппов на плато Путорана. Google Earth**

**Территория сложена горизонтально залегающими пластами базальтов, чередующихся с силами и эффузивными породами. Благодаря различной прочности они образуют в рельефе ступенчатые склоны, а прочные слои образуют бронирующие поверхности в виде столовых гор.**

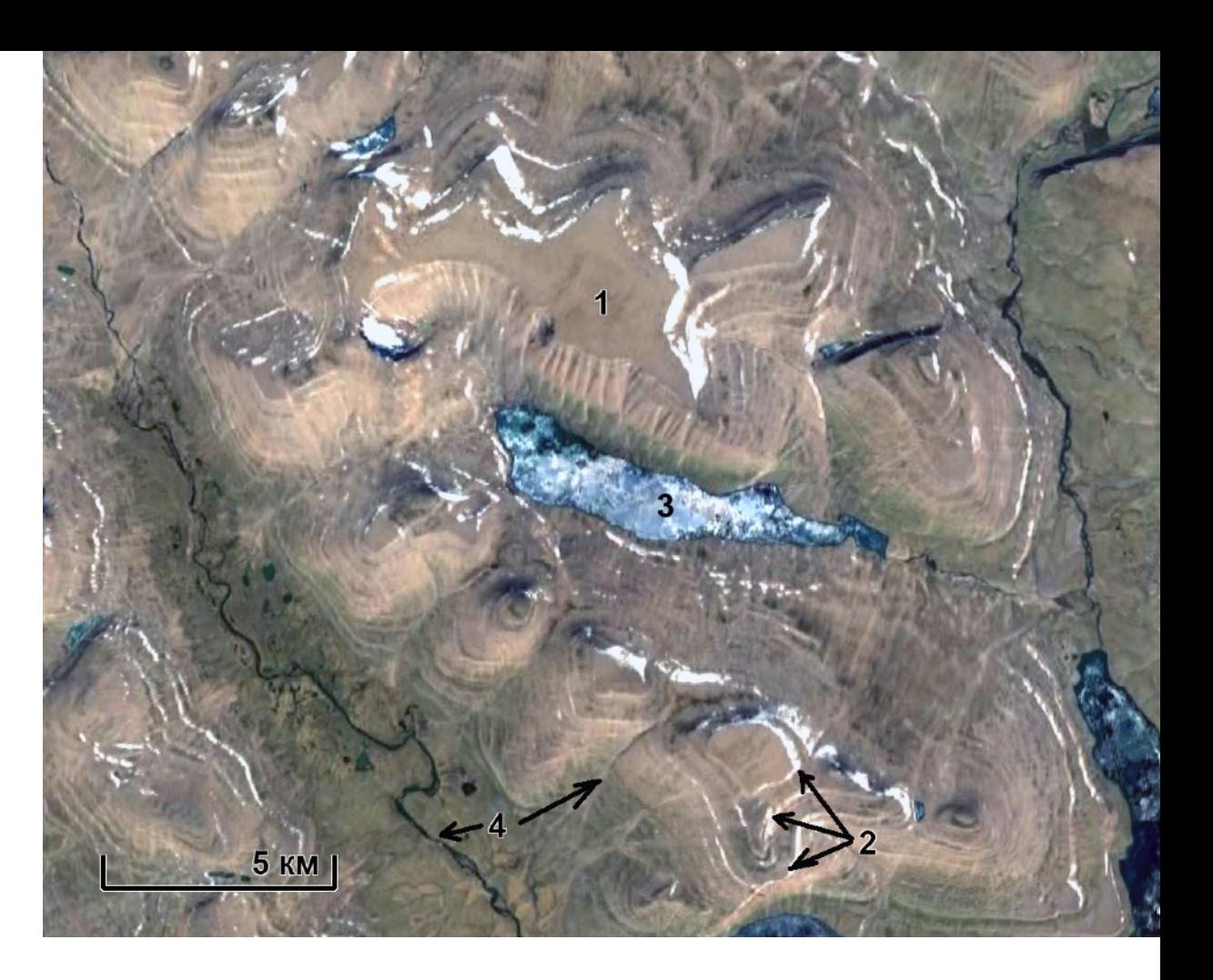

Аэрокосмические методы в нефтегазовой геологии. 5 работа 2022. **Горизонтальное залегание опознается по столовым вершинам (1), а также бровкам уступов (2) проходящим горизонтально – по одной и той же высоте). На северных склонах видны снежники, а в долинах встречаются наледи (3). Речные русла опознаются как извилистые темные полосы различной ширины, в зависимости от порядка реки (4)**

Милосердова Л.В.

**Перспективное изображение горизонтально залегающих пород плато Путорана. Google Earth**

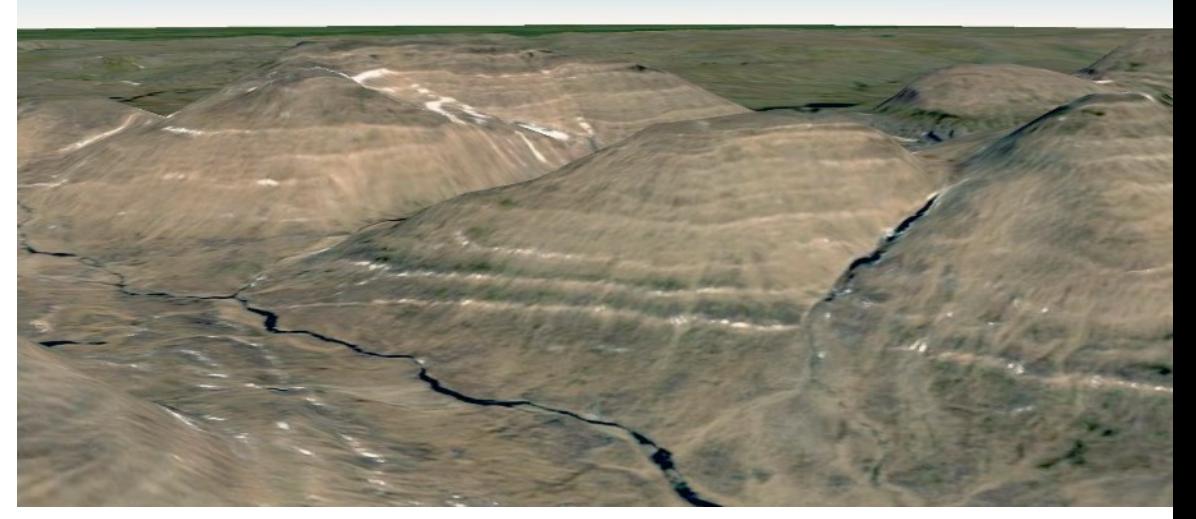

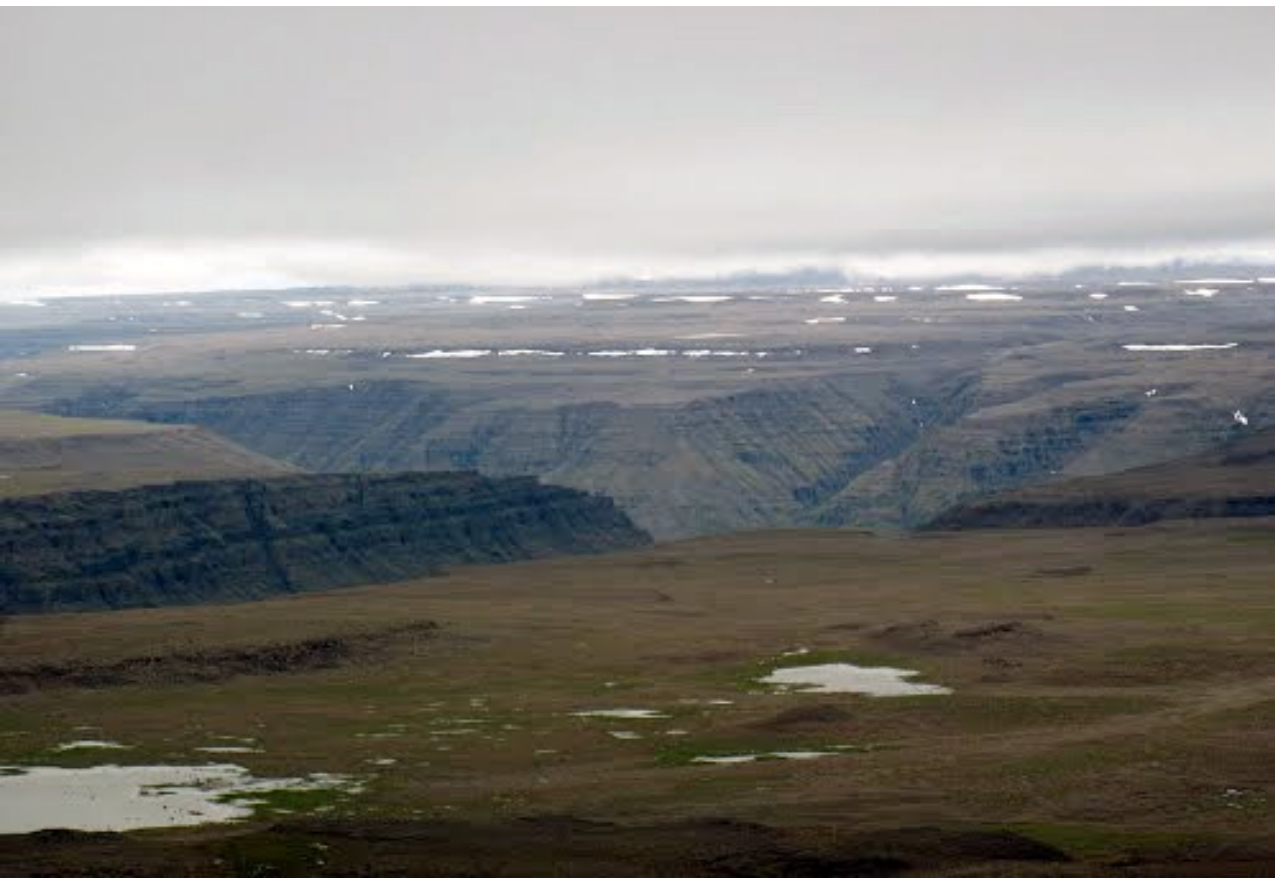

**Плато Путорана. Вид на каньон Микчангды и плато Бучарама. Из коллекции Google Earth**

#### **Пример 2 Полуостров Мангышлак. Степь и полупустыня**

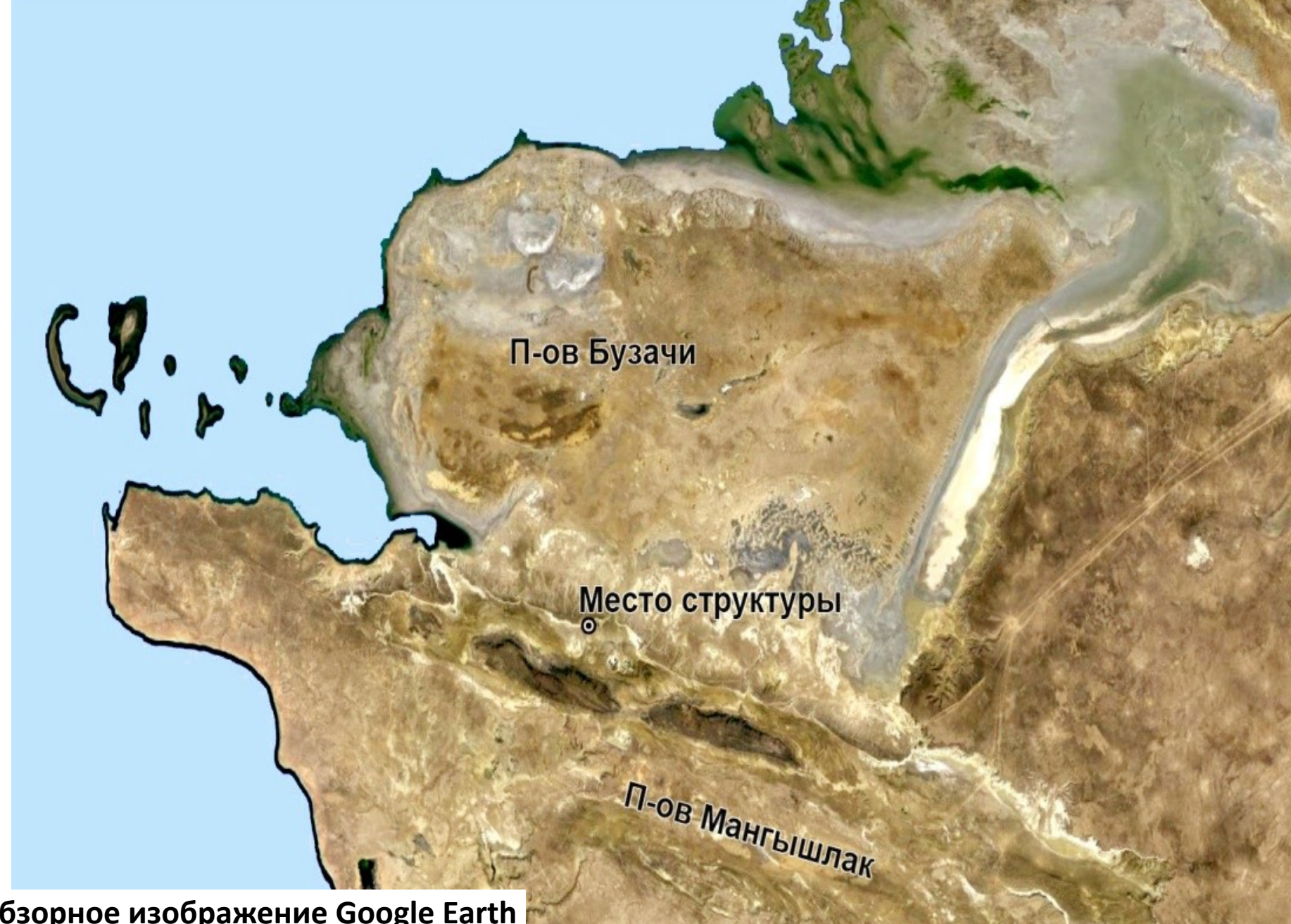

Милосердова Л.В.

**PALLSWORK** 

**TER** 

**Обзорное изображение Google Earth** 

**Территория сложена горизонтально залегающими пластами карбонатных пород. Благодаря различной способности к почвообразованию на склонах образуются более светлые более обнаженные и менее светлые, поросшие редкой травяной растительностью полосы, проходящие по одной и той же высоте** 

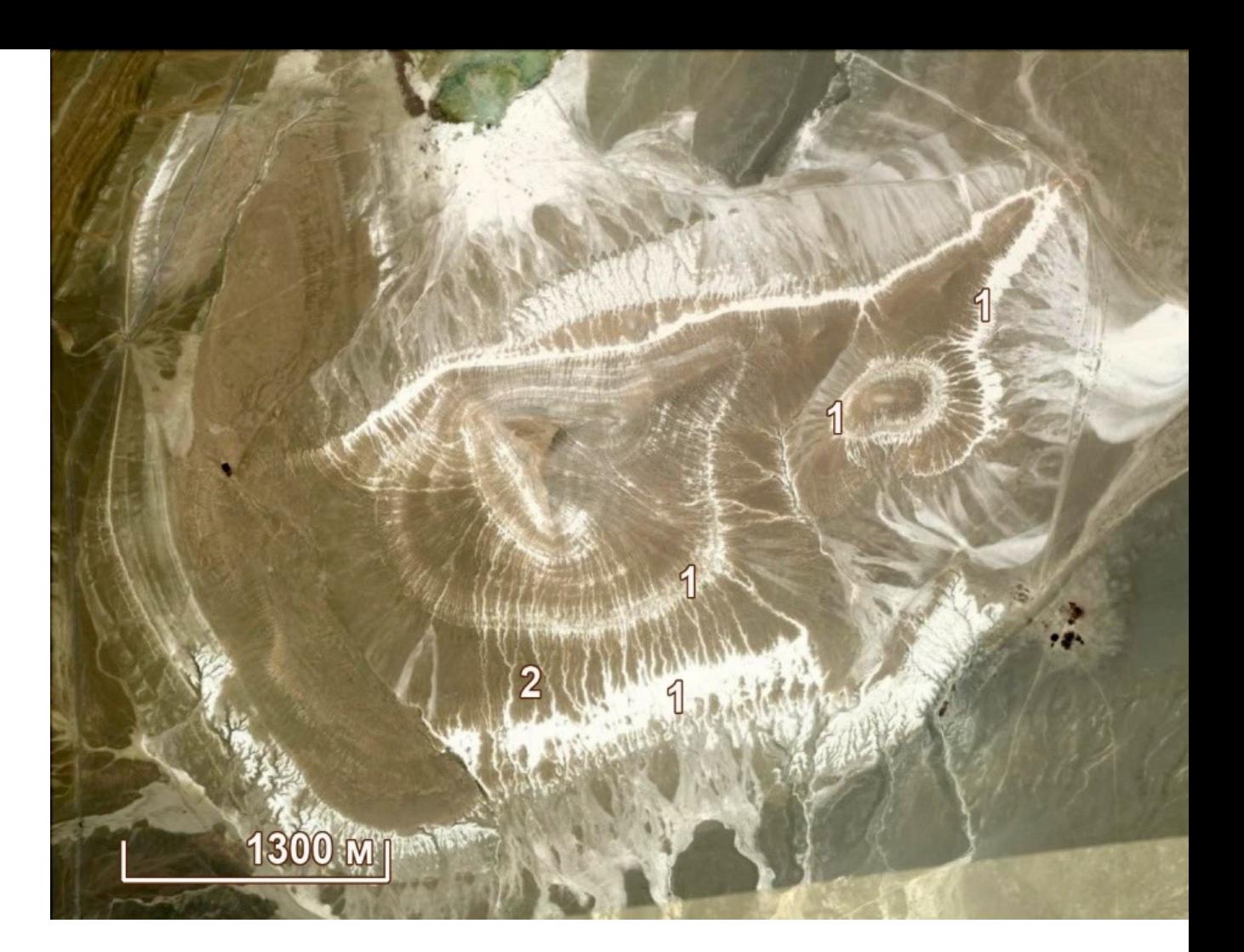

**Горизонтальное залегание опознается по светлым полосам, которые по одной высоте опоясывают горы (1). О горизонтальности можно догадаться также по перпендикулярности этих полос линиям наибольшего уклона на склонах, которые маркируются ложбинами временных водотоков (2).** 

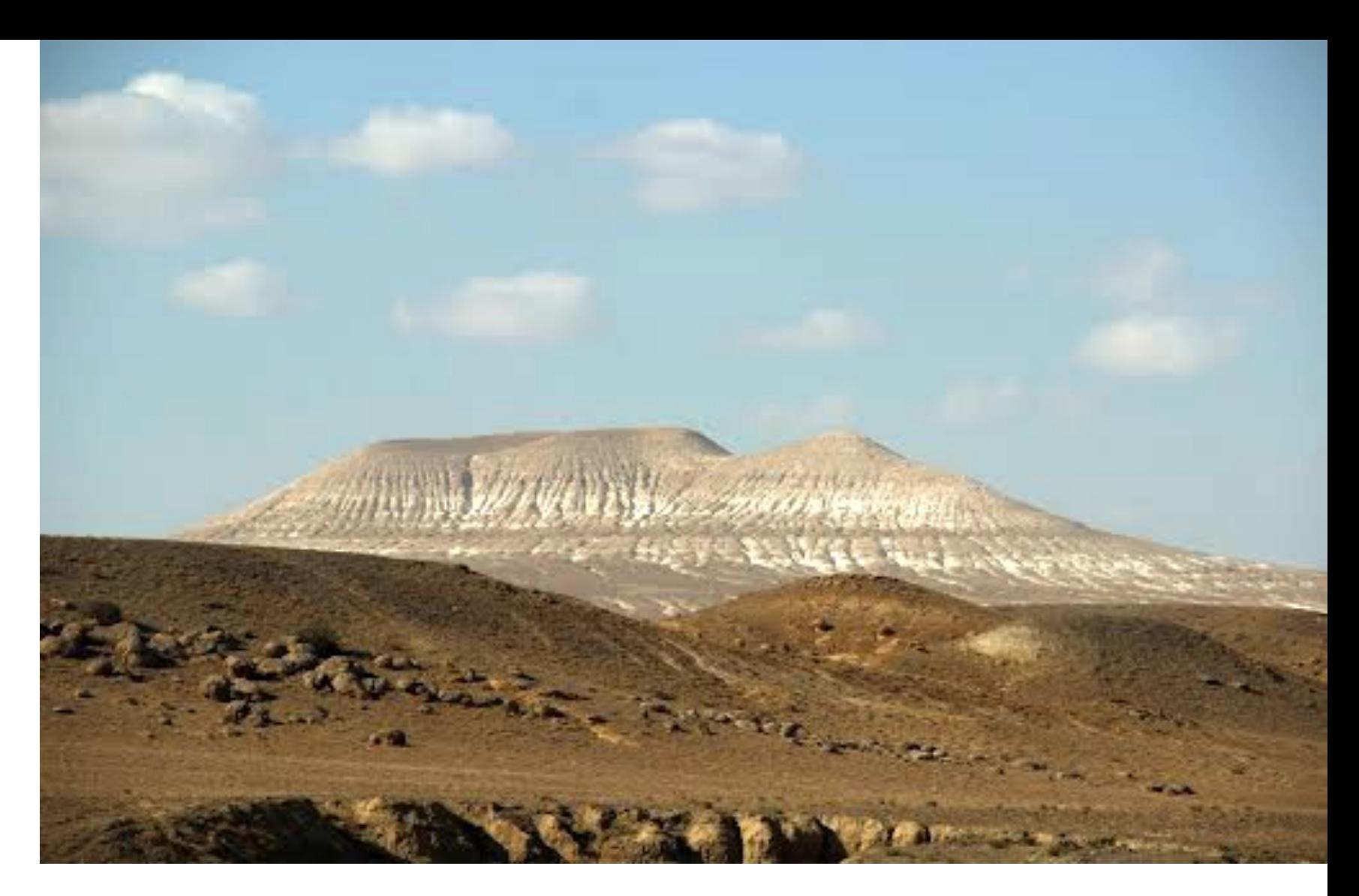

#### **Фотография горы, показанной на космическом изображении. Из коллекции Google Earth**

**Пример 3. Ордосский нефтегазоносный бассейн. Китай. Антропогенно-измененные ландшафты смешанных лесов** 

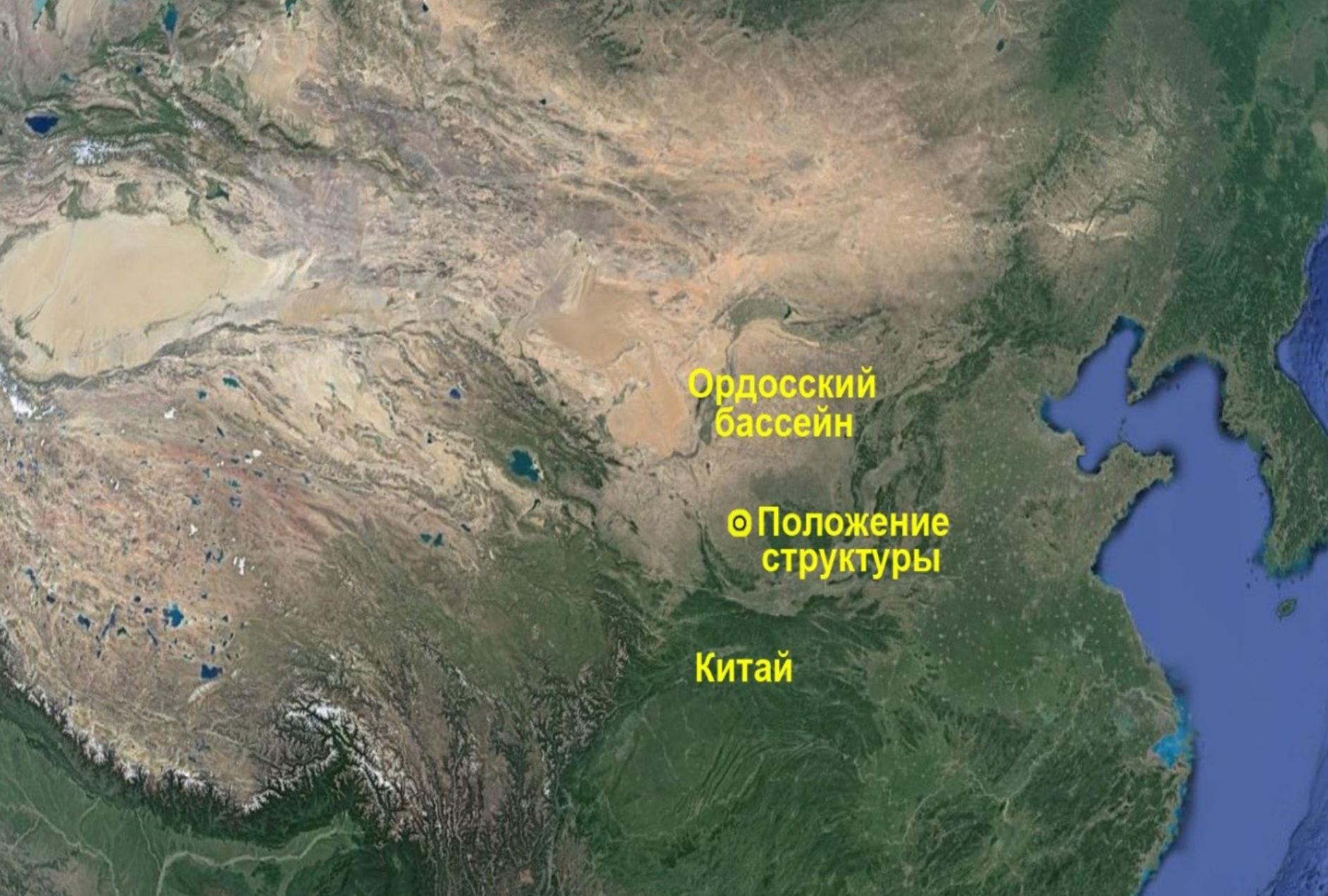

Милосердова Л.В.

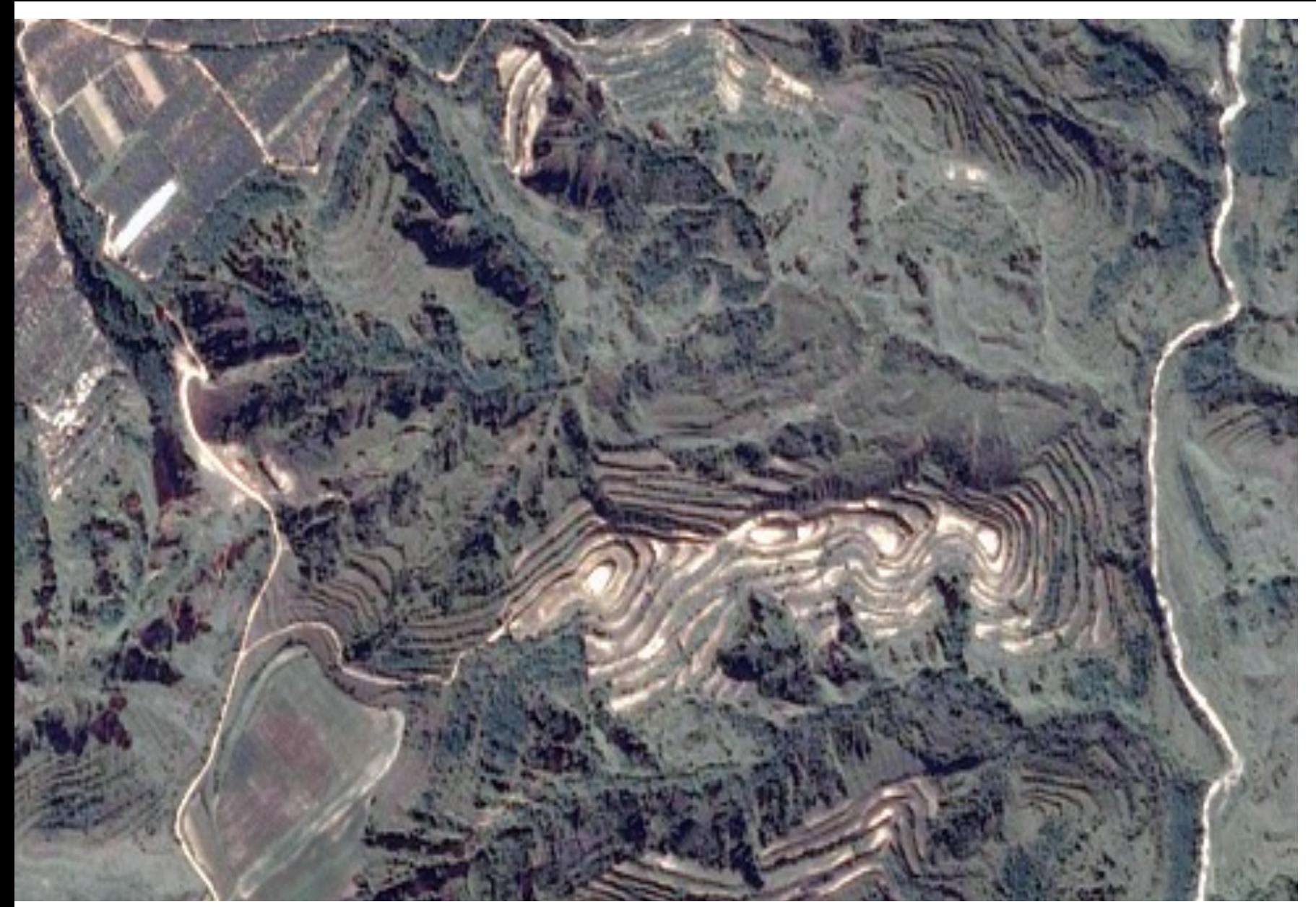

пород. Горизонтальное залегание проявляется полосами светлого и темно-зеленого нефтегазовой геологии. 5 работа 2022. фототона, обусловленного залесенными и обнаженными поверхностями **Территория сложена горизонтально залегающими пластами терригенных и карбонатных** 

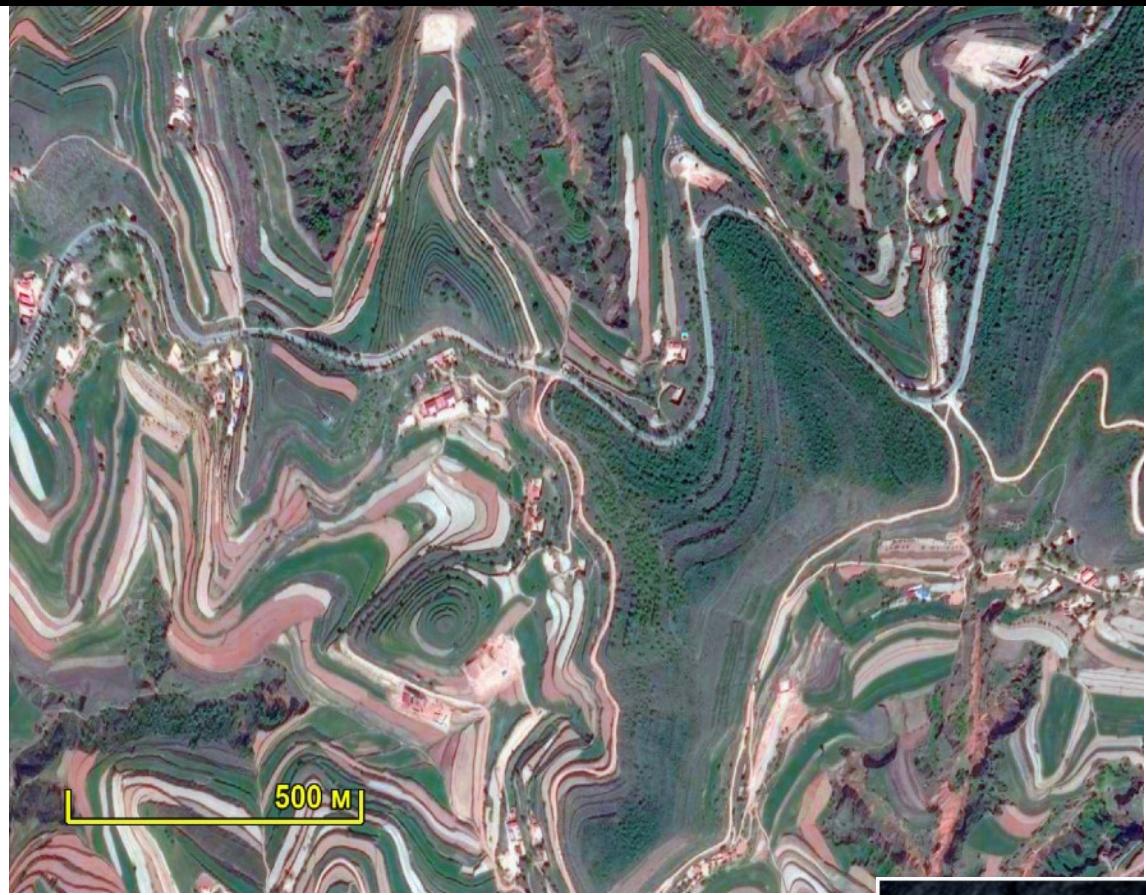

**Благодаря различной стойкости к разрушению на склонах образуются ступени, на которых строятся террасы, полностью занятые посадками, главным образом чайными плантациями.**

**Гора с горизонтально залегающими слоями, с построенными на ней террасами. Google Earth**

**Чайные плантации на террасах. Google Earth. Цвета искажены**

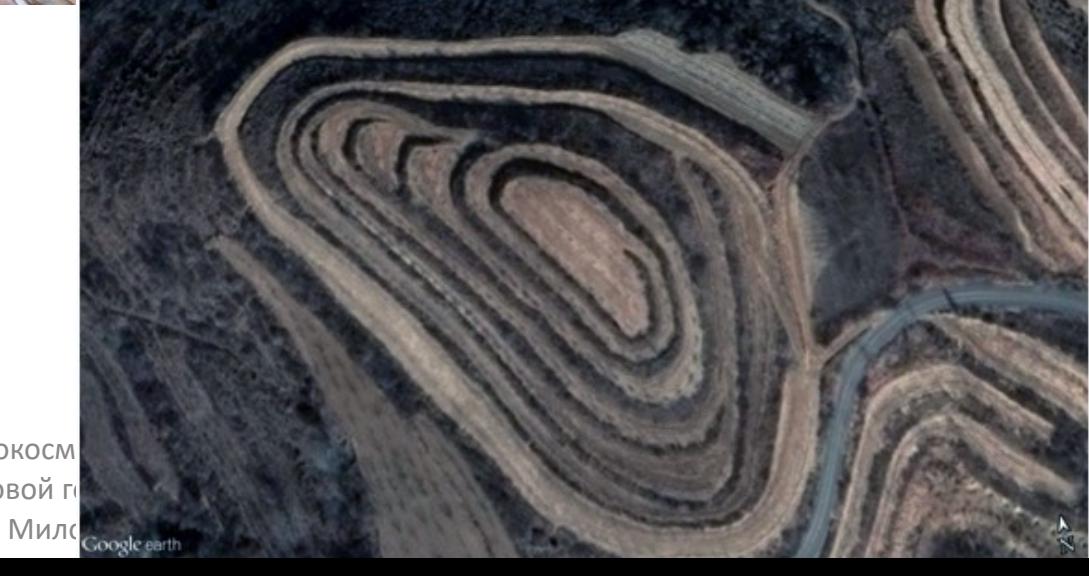

Аэрокосм нефтегазовой г

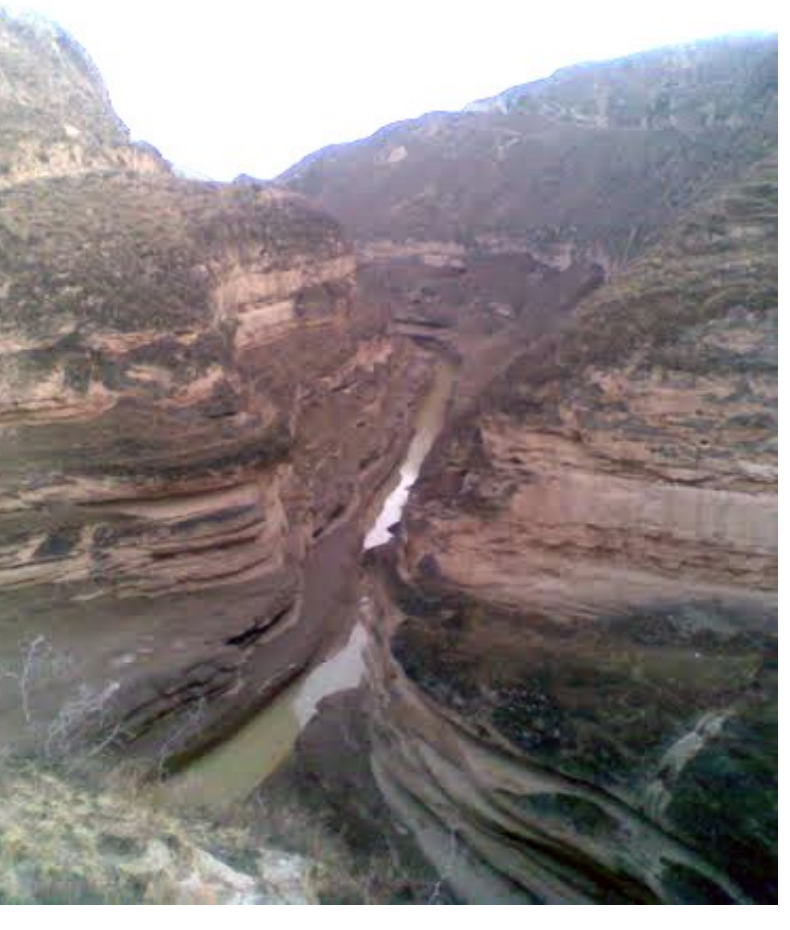

**Естественная слоистость территории, доказывающая горизонтальное залегание**.

**Из коллекции Google Earth**

**Использование первоначальной природной слоистости (внизу изображения, ниже устья скважины) для стрительства искусственных террасхы (на склонах почти до вершины – выше устья скважины).**

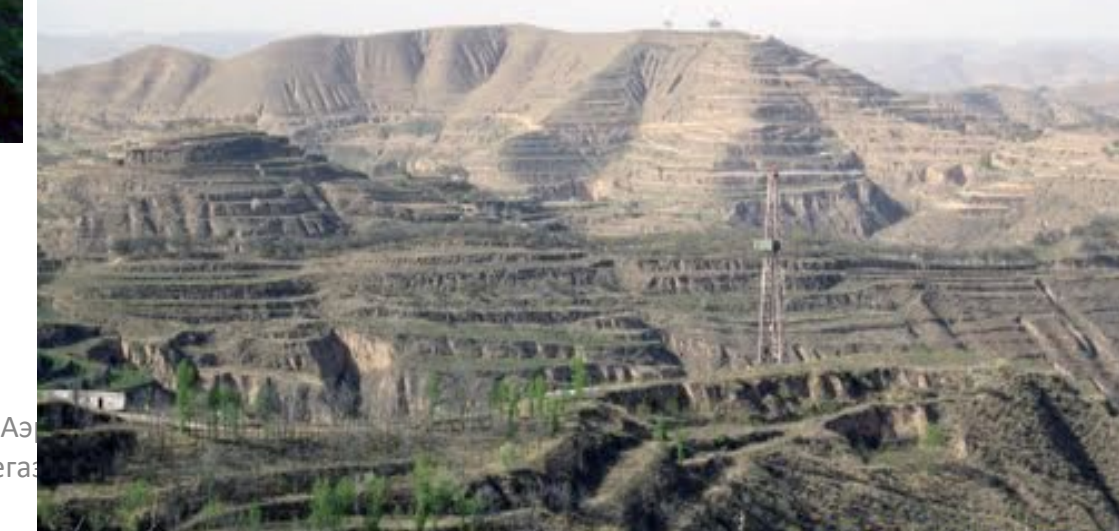

нефтега

**Пример 4.Район правого истока р. Лямин – правого притока р. Оби в ее широтном течении***.* На рисунке приведено обзорное изображение Западной Сибири. Меткой показана р. Лямин

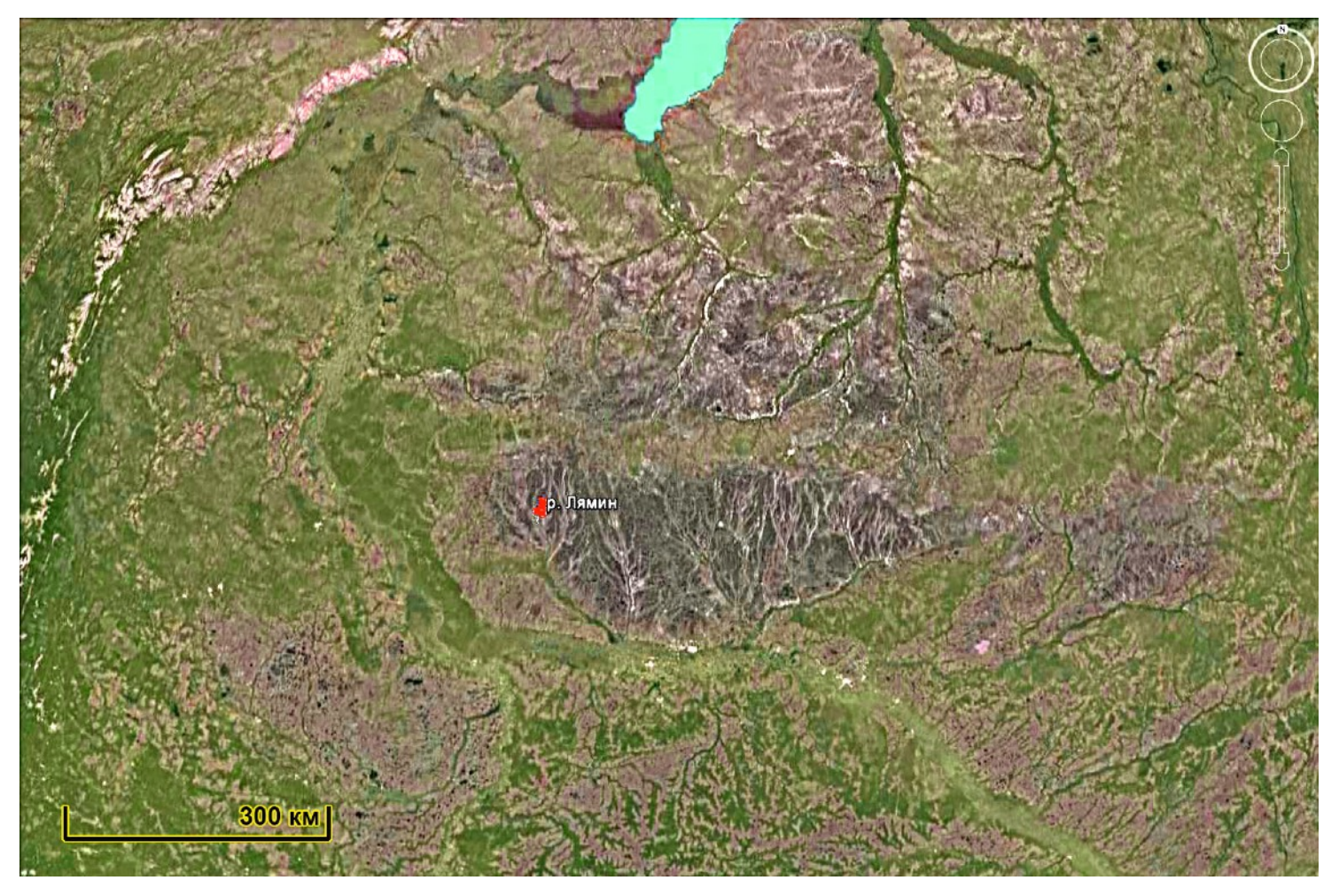

Обзорное изображение. Западная Сибирь. Меткой показана р.Лямин. Google Earth

В основном речная сеть на этой территории имеет дендритовидный рисунок, но одна из рек прямолинейна. Забегая вперед, отметим, что эта река протекает по разлому

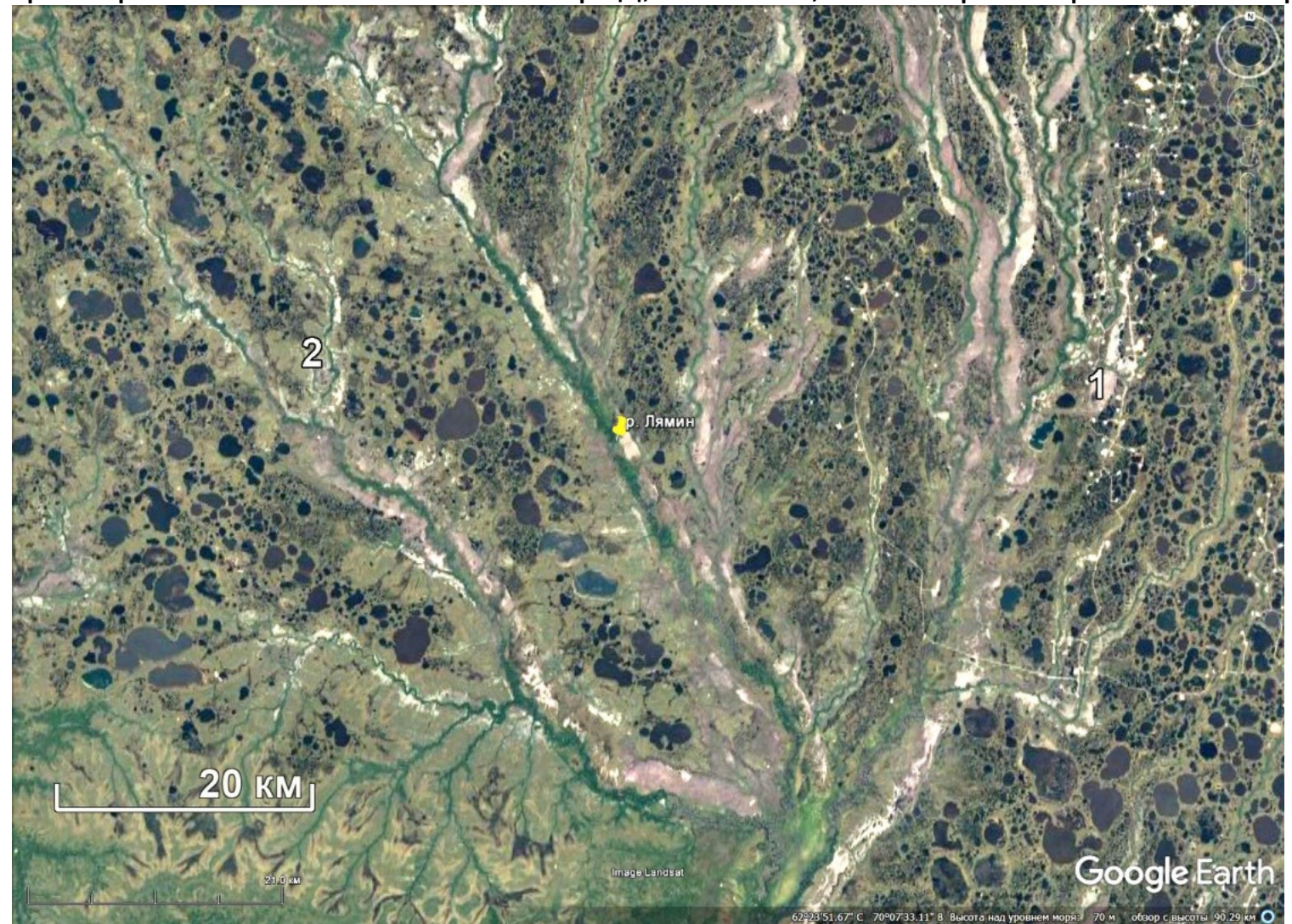

**Пример 5.Район северного побережья России (Ненецкий национальный округ, Тимано-Печорская нефтегазоносная провинция***.*

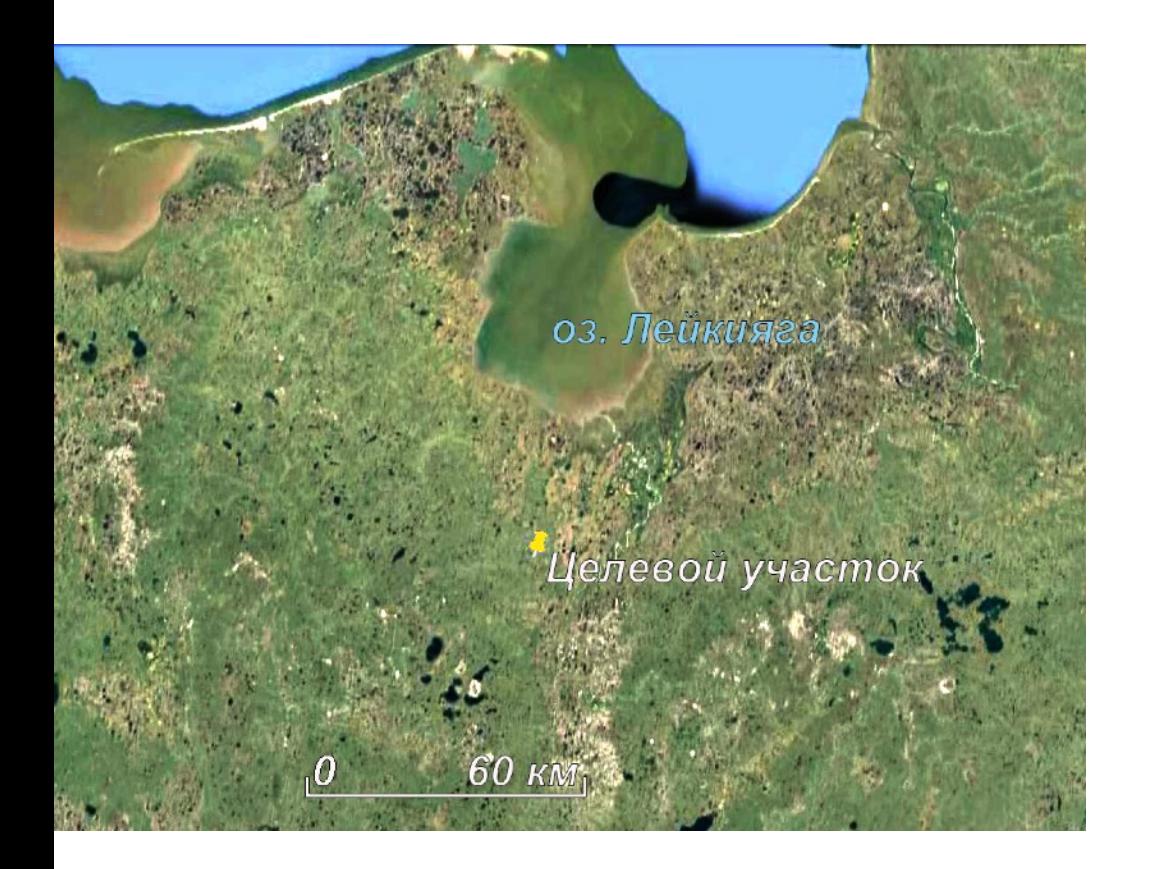

Приведено обзорное изображение района Координаты метки 68° 4'24.73"С, 59°30'33.36"В.

В основном речная сеть на этой территории имеет решетчатый рисунок Некоторые фрагменты флювиальной сети развиваются по антропогенным линеаментам, предположительно колеям автомобильного, или гусеничного транспорта.

В основном речная сеть на этой территории имеет решетчатый рисунок Некоторые фрагменты флювиальной сети развиваются по антропогенным линеаментам, предположительно колеям автомобильного, или гусеничного транспорта.

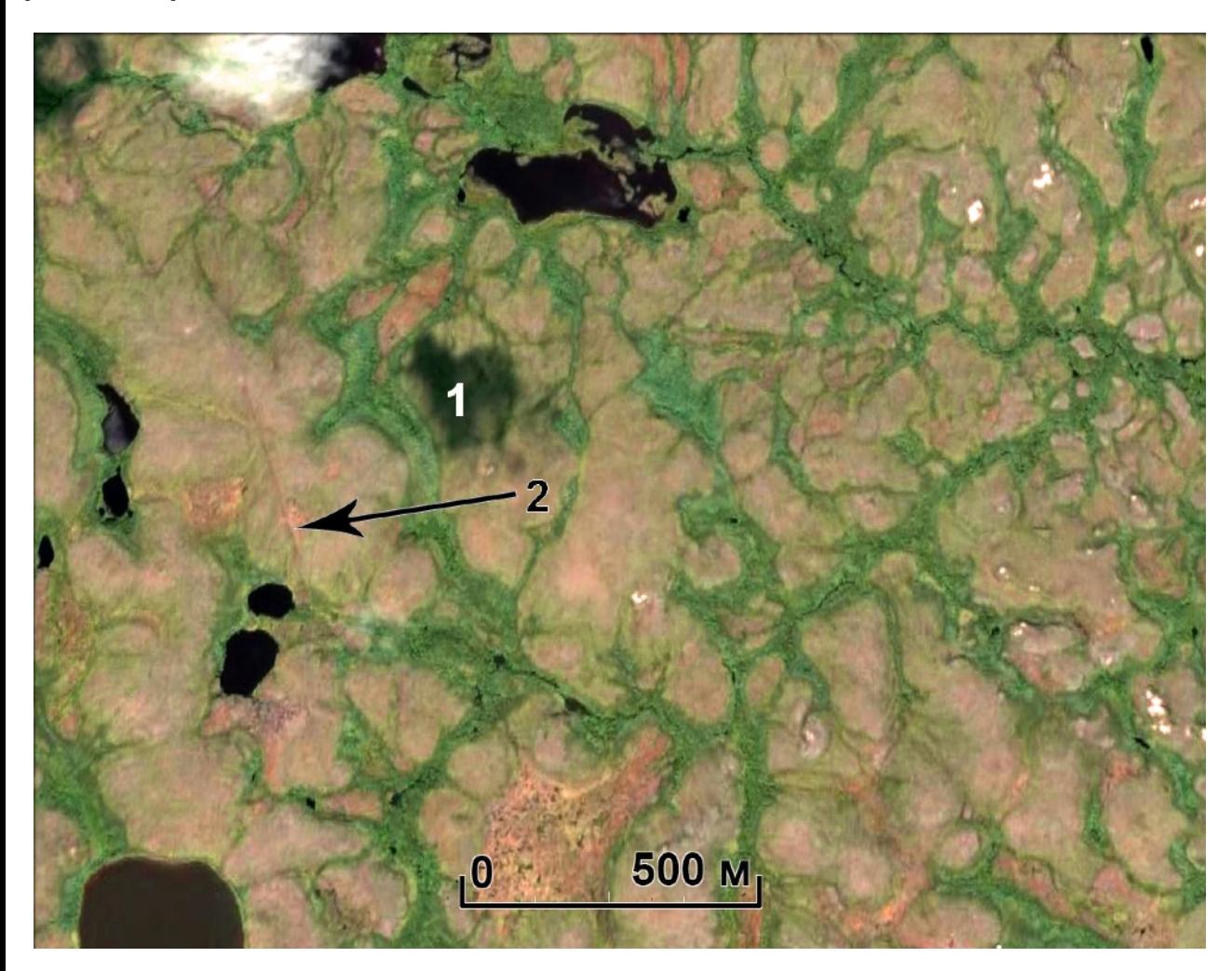

 $\sim$ развившейся по транспортной колее Google Earth Решетчатая флюидальная сеть. 1 – тень от облака. 2 – фрагмент флюивиальной сети,

Милосердова Л.В.

### **ВЫВОДЫ**

**• Горизонтальное залегание на космических снимках в открытых районах опознается по идущим по одному уровню полосам, которые отражают различный цвет или сопротивляемость выветриванию породы. Дополнительный признак – столовые вершины.**

**Е с т е с т в е н н ы е ф о р м ы р е л ь е ф а м о г у т подчеркиваться террасированием склонов в результате антропогенных преобразований ландшафта.**

**Горизонтальное залегание можно установить по перпендикулярности выделенных полос долинам временных водотоков, которые всегда идут по направлению максимального уклона рельефа.**

**• В закрытых районах горизонтальное залегание устанавливается по дендритовидным и решетчатым формам гидросети.**

### **ВЫВОДЫ**

**• Горизонтальное залегание на космических снимках опознается по идущим по одному уровню полосам, которые отражают различные по цвету или сопротивляемости выветриванию породы.** 

**В случае цвета они отражаются тоном, в случае сопротивляемости выветриванию – крутизной склона.**

**Горизонтальность можно установить по перпендикулярности выделенных полос долинам временных водотоков, которые всегда идут по направлению максимального уклона рельефа.**

- **• Дополнительный признак столовые вершины.**
- **• Естественные формы рельефа могут подчеркиваться террасированием склонов в результате антропогенных преобразований ландшафта.**